**Ziad Chaoui - TU Berlin**

**University of Applied Sciences** 

GEFÖRDERT VOM

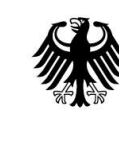

Bundesministerium<br>für Bildung<br>und Forschung

# **QU:EXPLAINED**

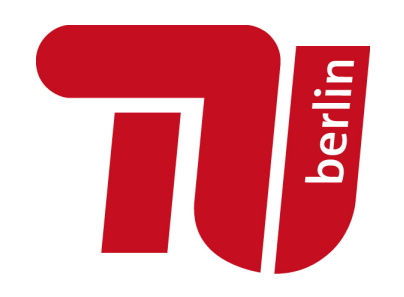

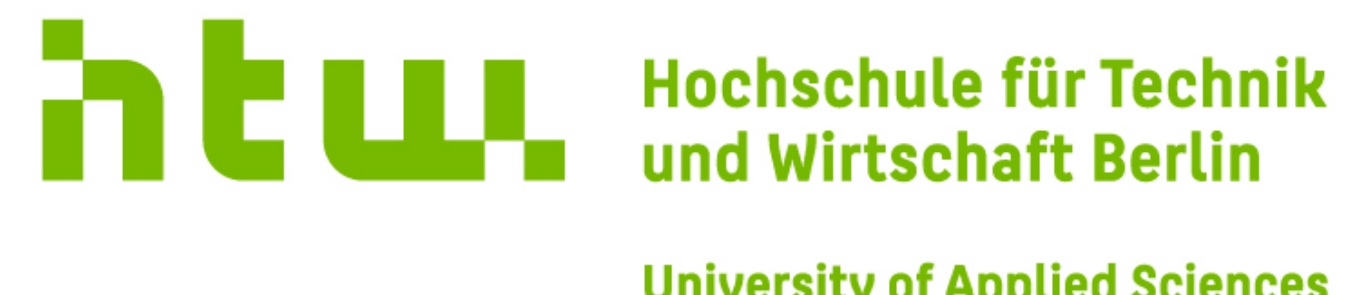

### **Technologie der Zukunft**

#### **Handelsblatt**

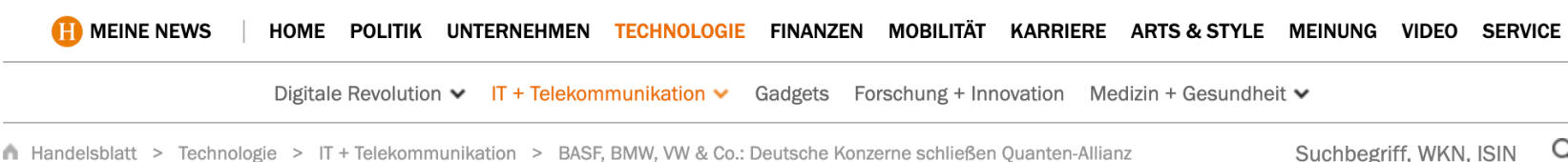

**ZUKUNFTSTECHNOLOGIE** 

#### **BASF, Siemens, VW: Zehn deutsche** Konzerne schließen Quanten-Allianz

Die Industrie will gemeinsam Anwendungen für das vielversprechende Quantencomputing entwickeln. Die Idee kam von der Kanzlerin – zahlreiche Dax-Konzerne sind dabei.

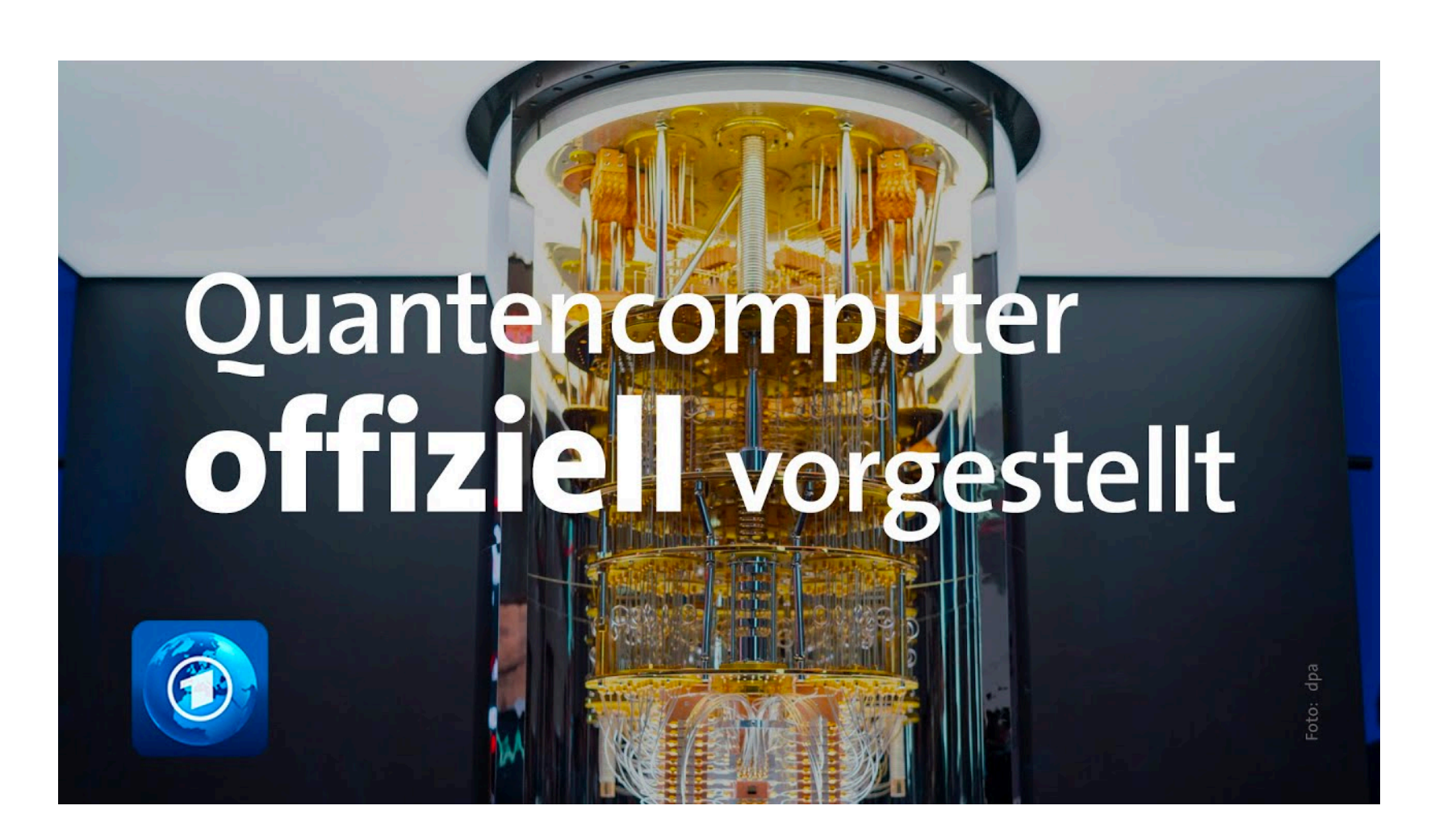

#### ZEITANONLINE

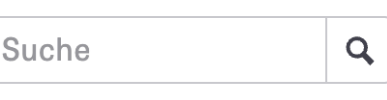

Politik Gesellschaft Wirtschaft Kultur v Wissen Gesundheit v Digital Campus v Green Arbeit Sport ZEITmagazin v mehr

**Technologie** 

#### **Bund investiert zwei Milliarden Euro für Quantencomputer**

Innerhalb von fünf Jahren soll in Deutschland ein Quantencomputer entstehen. Mithilfe von Qubits erzielt die Technologie weit höhere Leistungen als herkömmliche Rechner.

11. Mai 2021, 11:29 Uhr / Quelle: ZEIT ONLINE, dpa, kzi /  $\Box$ 

#### **Quantencomputer**

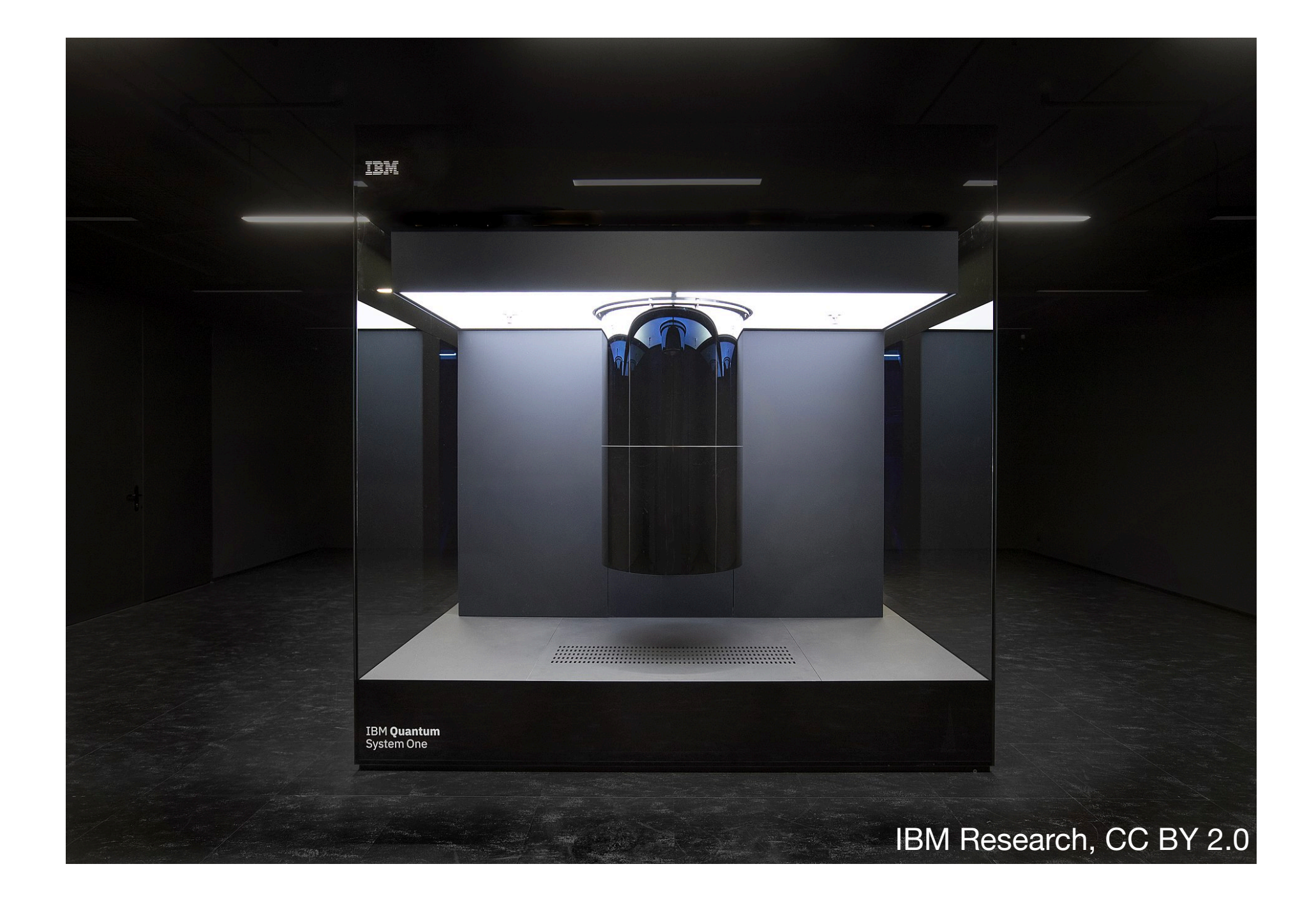

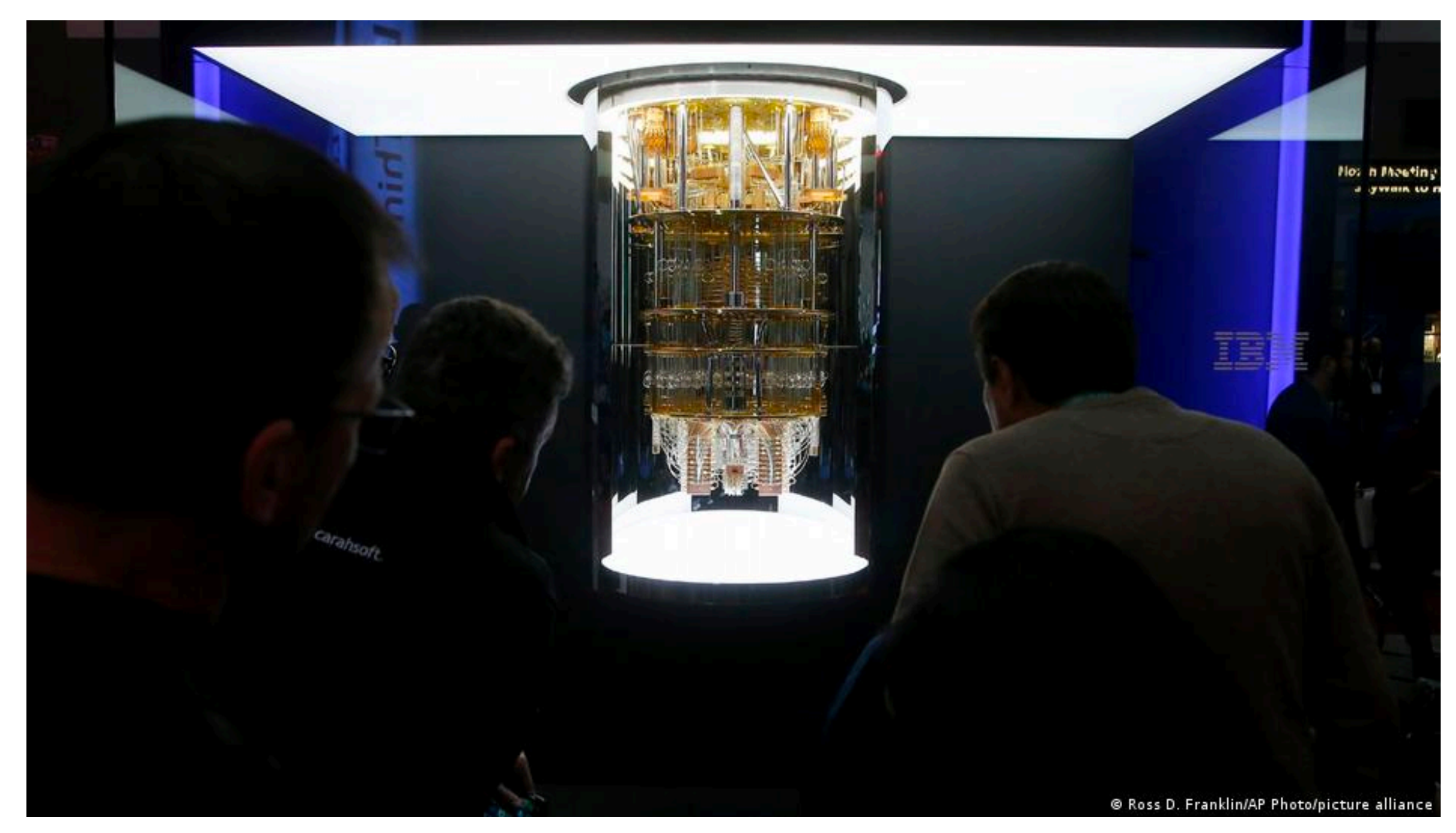

#### **Anwendungen**

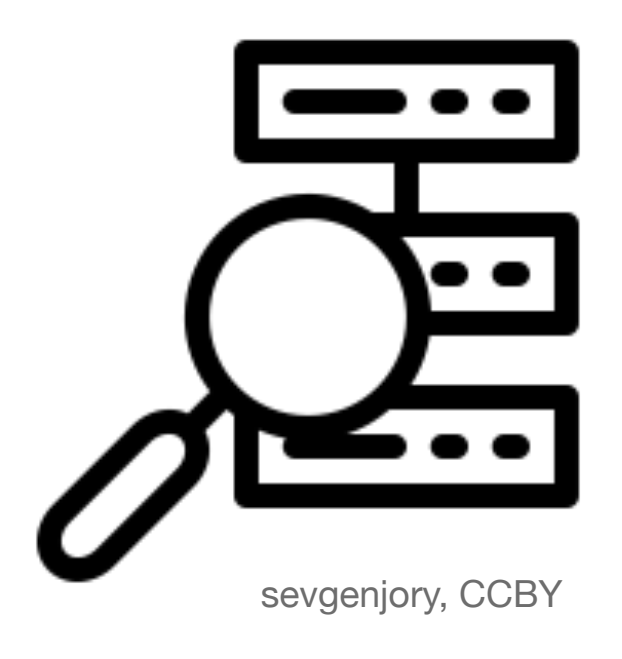

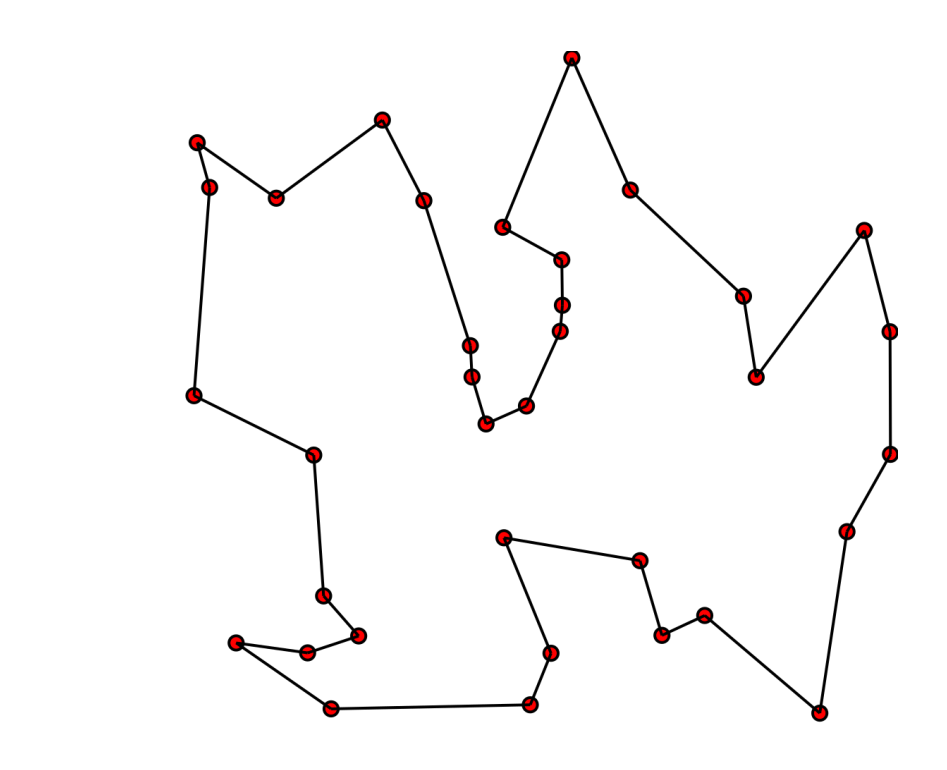

**Kryptographie**

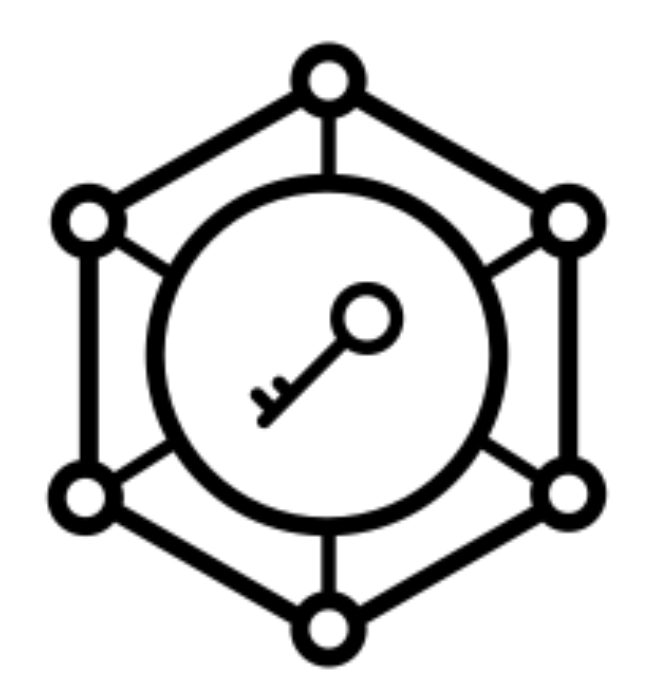

**Chemie**

**Machine Learning Optimierung** 

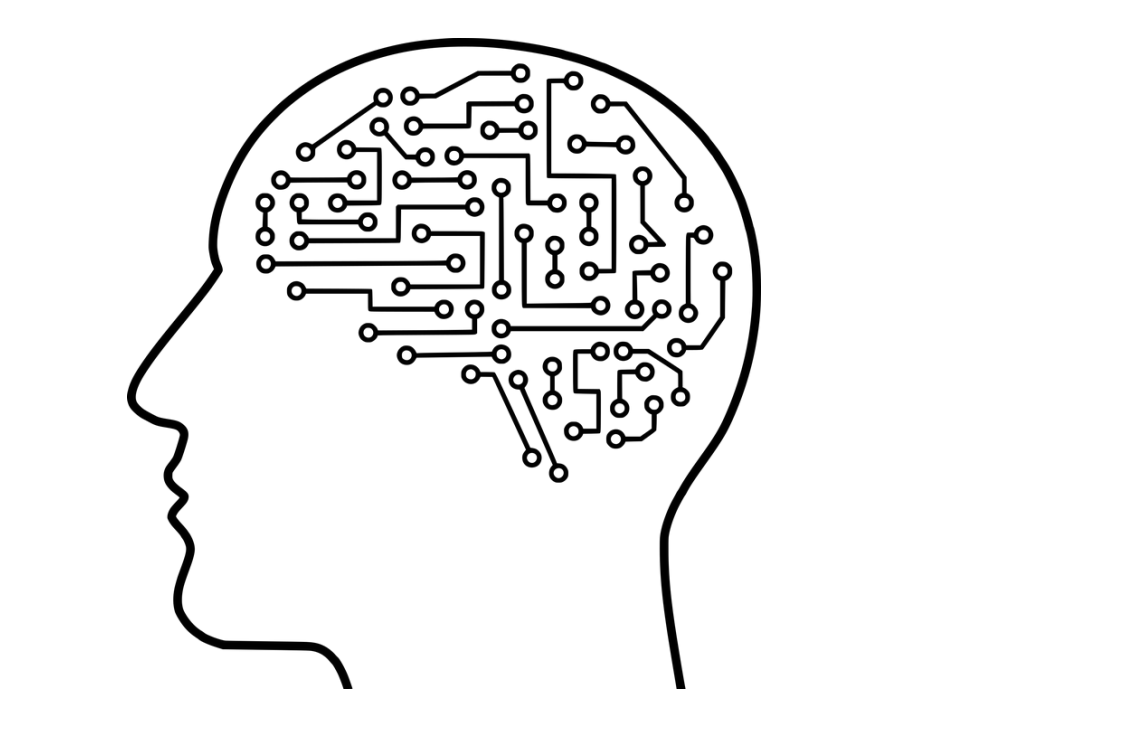

**Datenbanksuche**

# **Computer und Bits**

#### • Ein Computer ist eine Maschine, die anhand von verschiedenen Operationen

- Daten verarbeiten kann.
- Diese Daten werden in Form von Bits gespeichert.
- Ein Bit ist entweder im Zustand 0 oder im Zustand 1.

### **Logikgatter**

- Bits werden mithilfe von Logikgattern verarbeitet.
- Wir erhalten somit Schaltungen, die wir programmieren können.

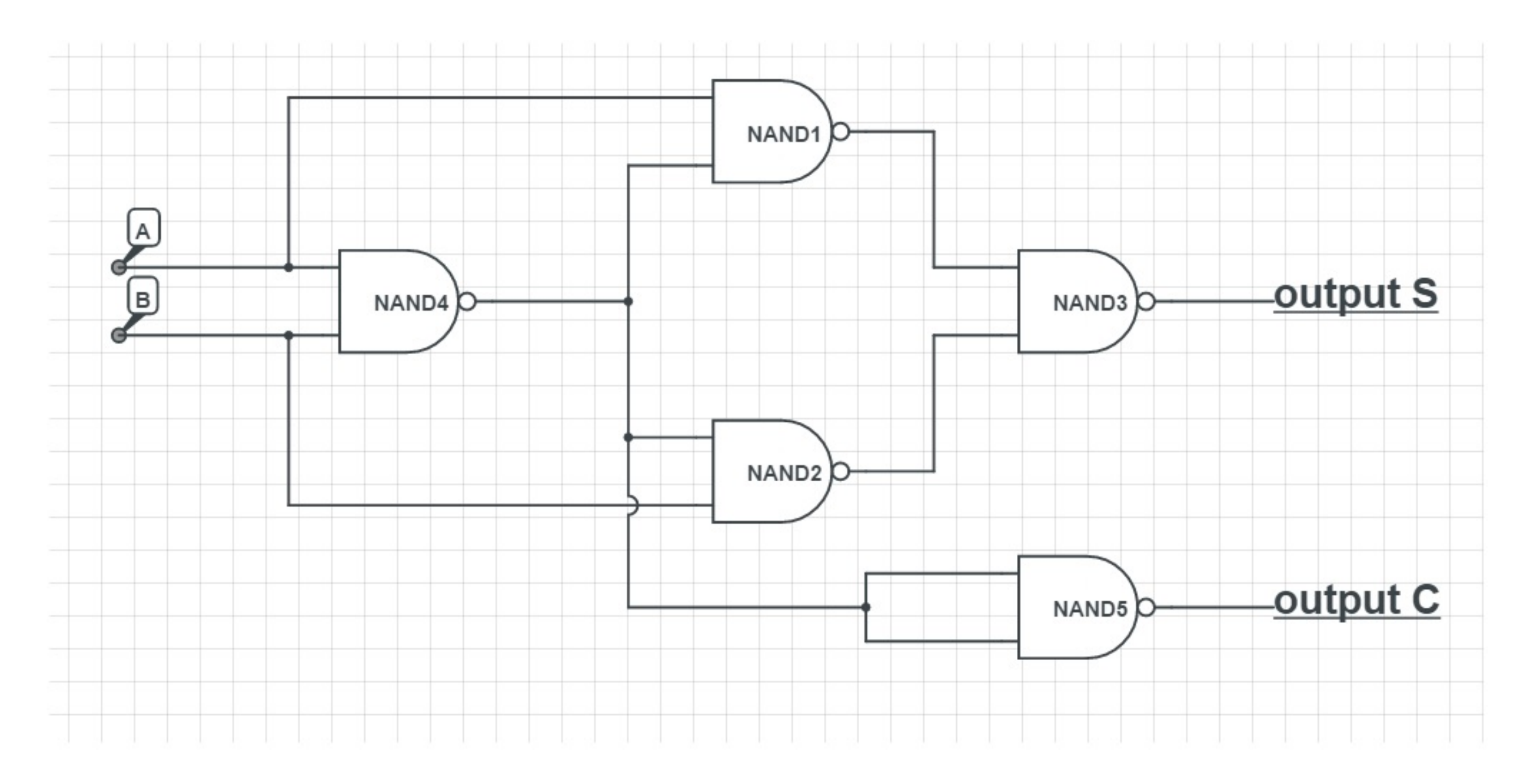

### **Quantencomputer und Qubits**

• Ein Quantencomputer ist auch eine Maschine, die anhand von verschiedenen

- Operationen Daten verarbeiten kann.
- Ein verarbeitet Daten in Form von Qubits!
- Ein Qubit ist ein Quantenteilchen.
- |0> bzw. |1>.
- Ein Qubit kann aber auch in anderen Zuständen sein.

• Ein Qubit kann auch in den Zuständen 0 oder 1 sein. Für Qubits schreiben wir

### **Die Bloch-Sphäre**

 $\overline{0}$ 

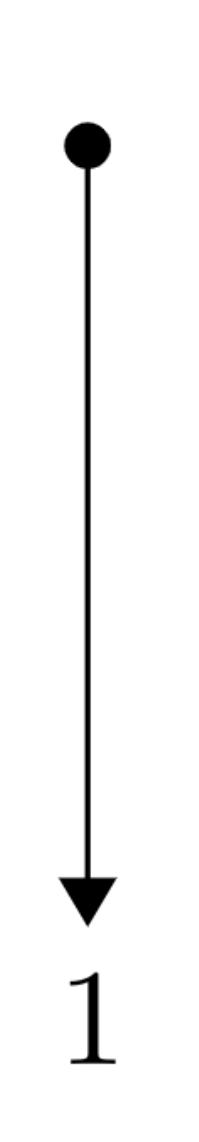

#### **Die Bloch-Sphäre**

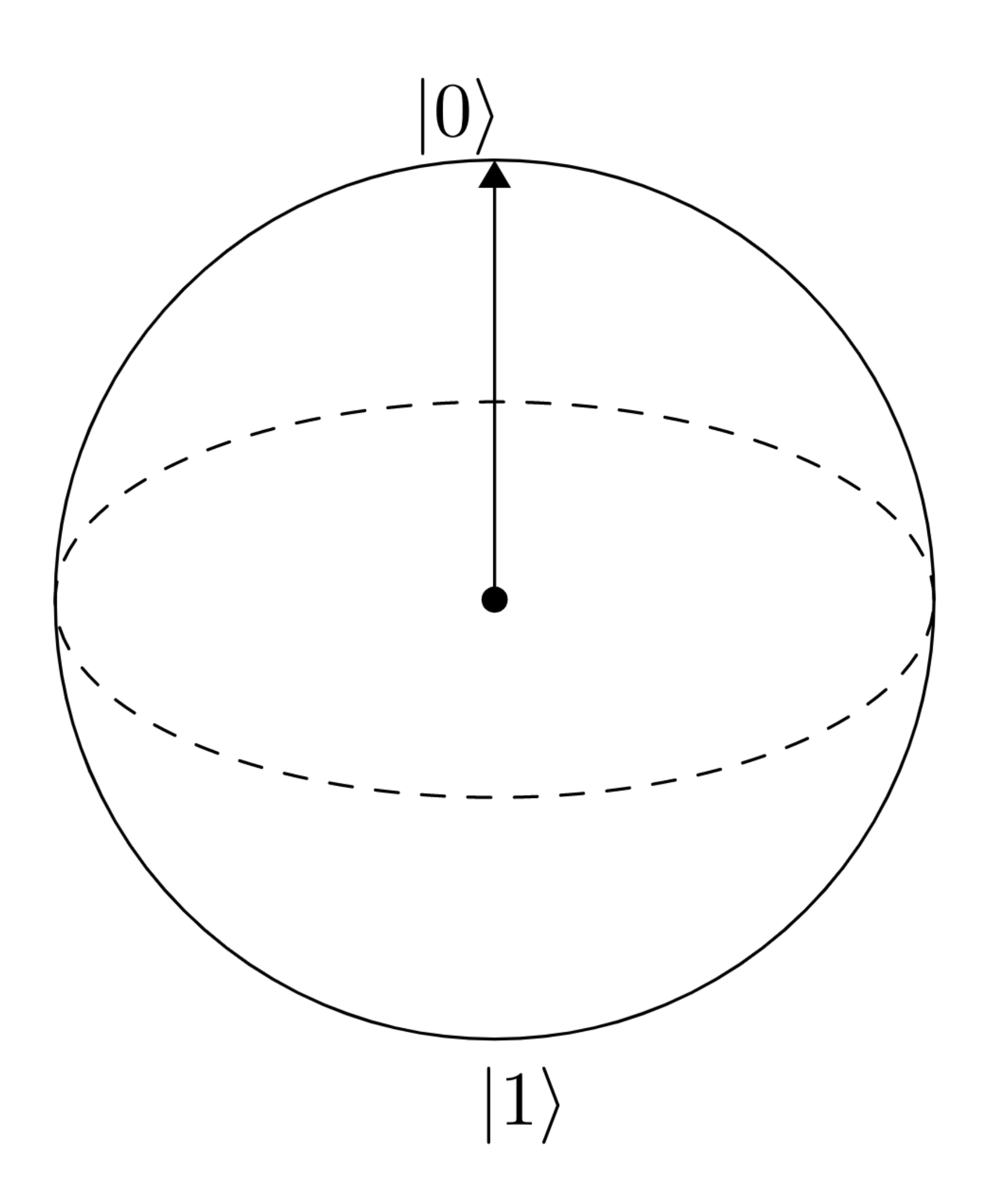

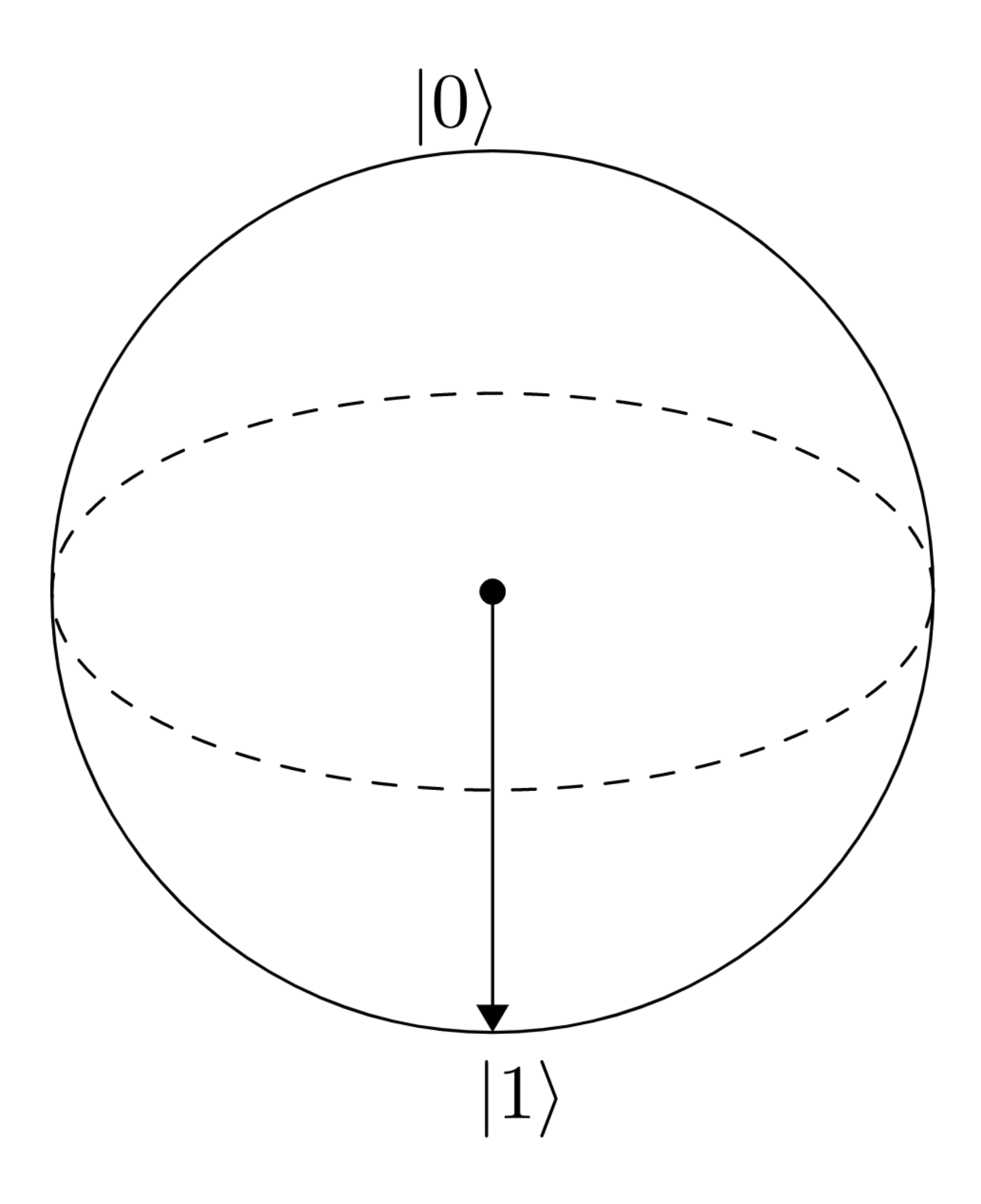

#### **Die Bloch-Sphäre**

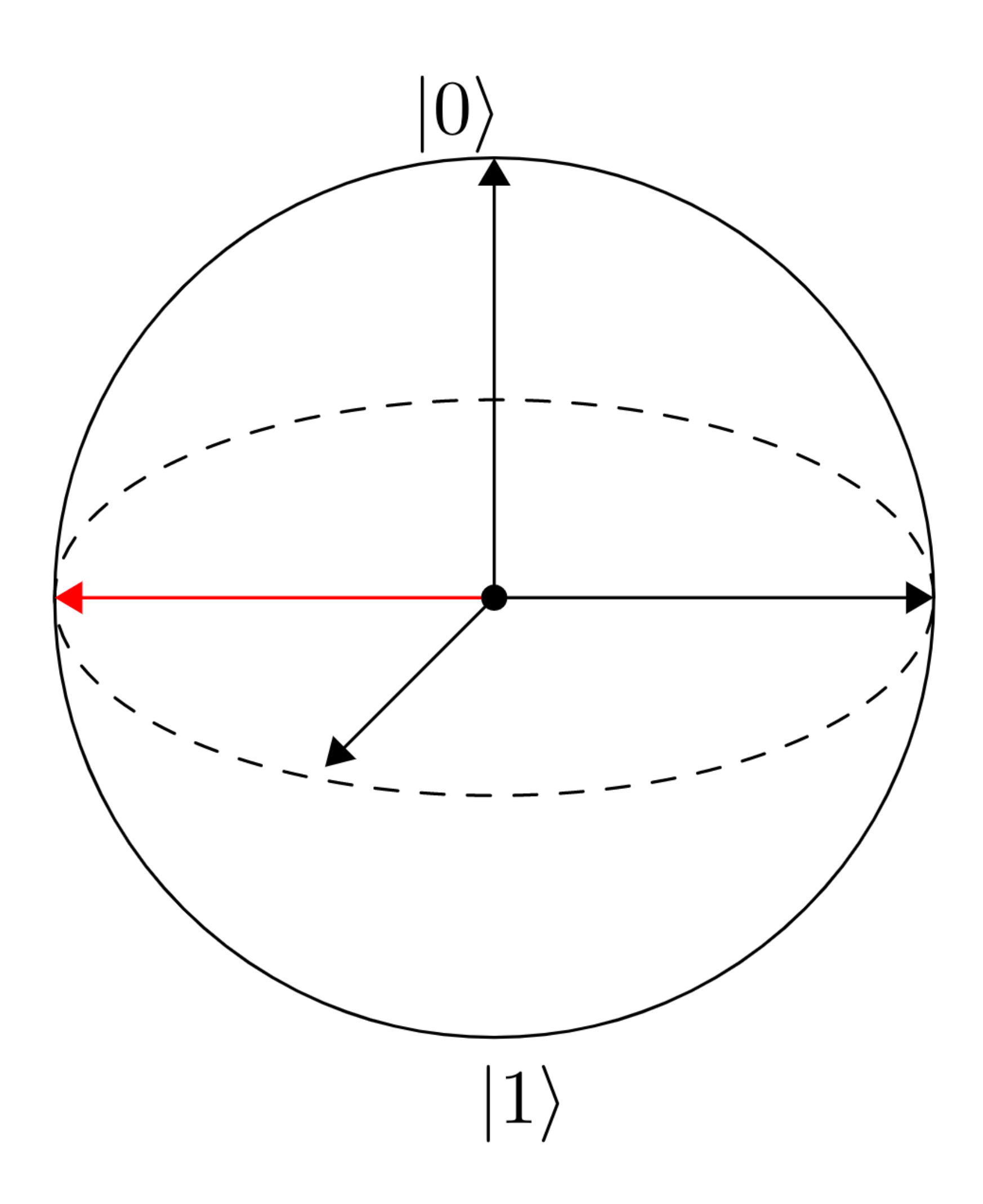

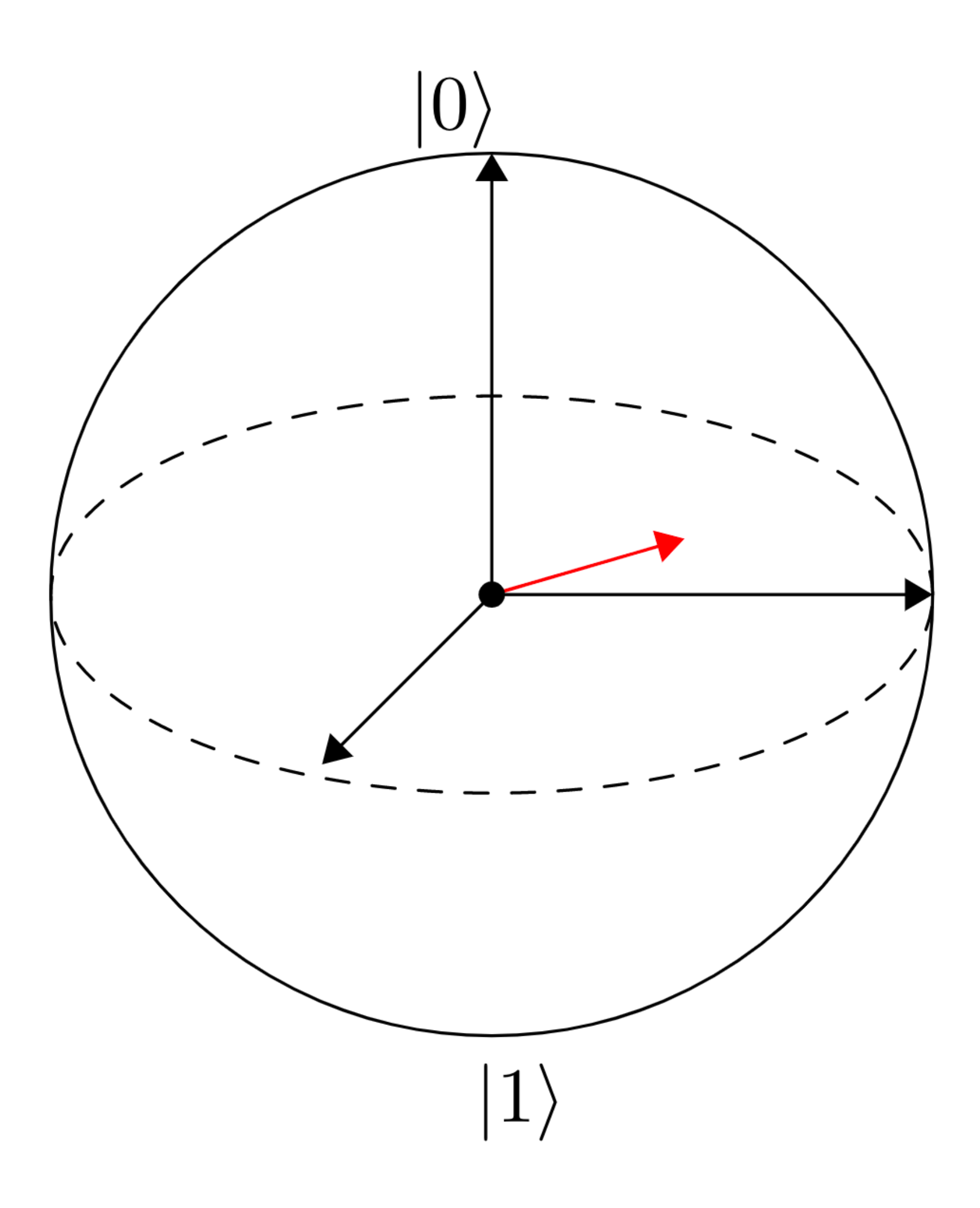

#### **Münzwurf**

#### • Während des Wurfs: Zustand = Kopf + Zahl

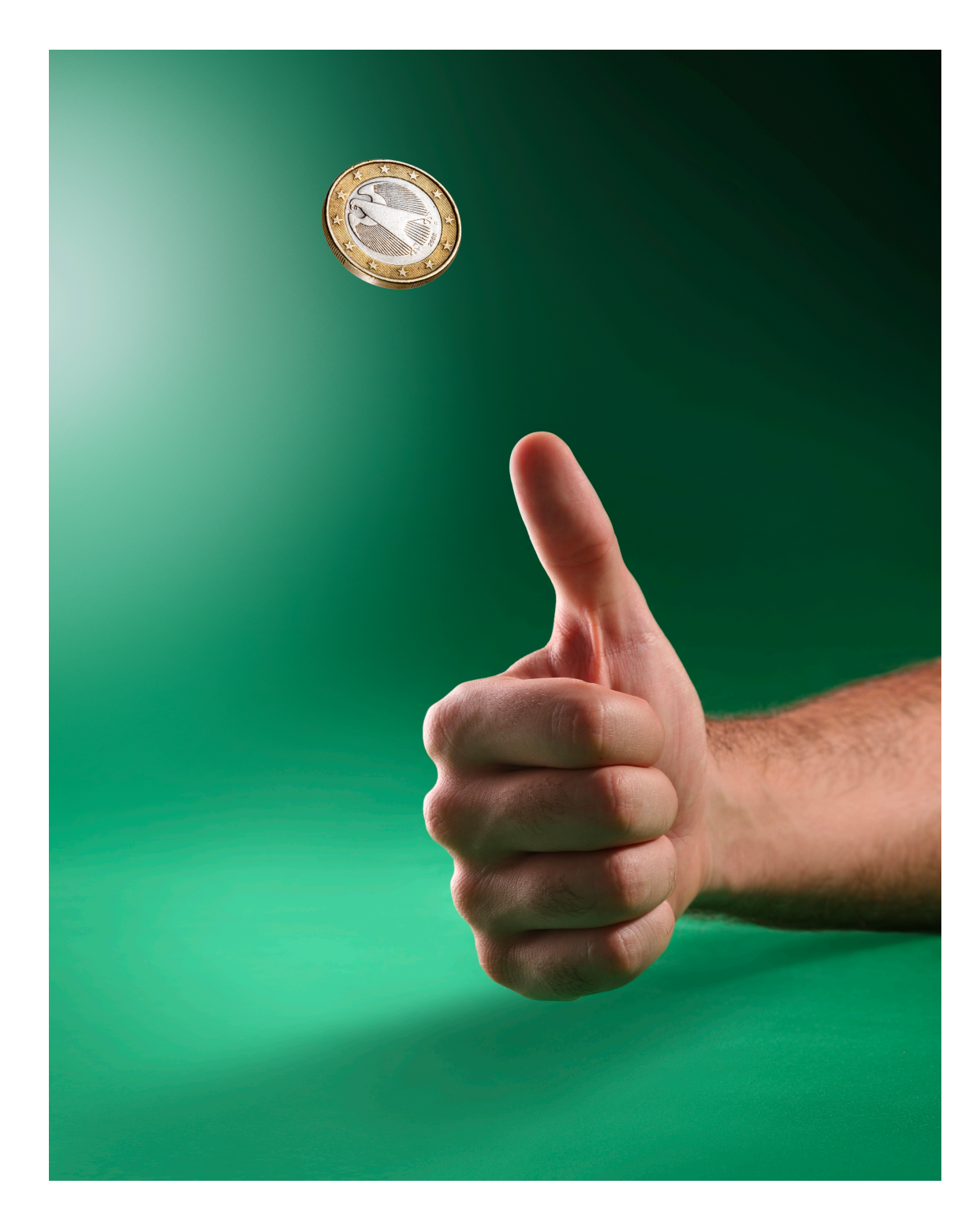

ICMA Photos, CC BY-SA 2.0

### **Superposition**

- Das Qubit ist also in Zuständen |0> und |1> zu gleich: **Superposition**
- Das heißt ein Qubit trägt mehr Information als ein herkömmliches Bit.
- Der Quantencomputer gibt trotzdem nur ein Ergebnis aus.
- Das Qubit muss gemessen werden.

#### **Messungen**

- Eine Messung ist ein Eingriff in das System.
- Ein Qubit ist nach der Messung nicht mehr in Superposition.
- 
- Je mehr Messung, desto aussagekräftiger das Ergebnis.
- Ergebnisse werden als klassische Bits gespeichert.

• Eine einzelne Messung, sagt uns nicht in welchem Zustand das Qubit ist.

### **Quantensuperposition**

- Ein Qubit ist in den Zuständen |0> und |1> zugleich: Superposition.
- $\psi = \alpha |0 \rangle + \beta |1 \rangle$
- Es gilt  $\alpha^2 + \beta^2 = 1$  und  $\alpha$  und  $\beta$  nennen wir Amplituden.
- Das Qubit im Zustand  $ψ$  muss gemessen werden.
- 
- Messung ergibt mit einer Wahrscheinlichkeit von  $\alpha^2$  im Zustand  $|0\rangle$ . • Messung ergibt mit einer Wahrscheinlichkeit von  $\beta^2$  im Zustand |1>.

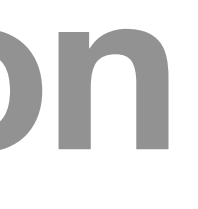

### **Münwurf**

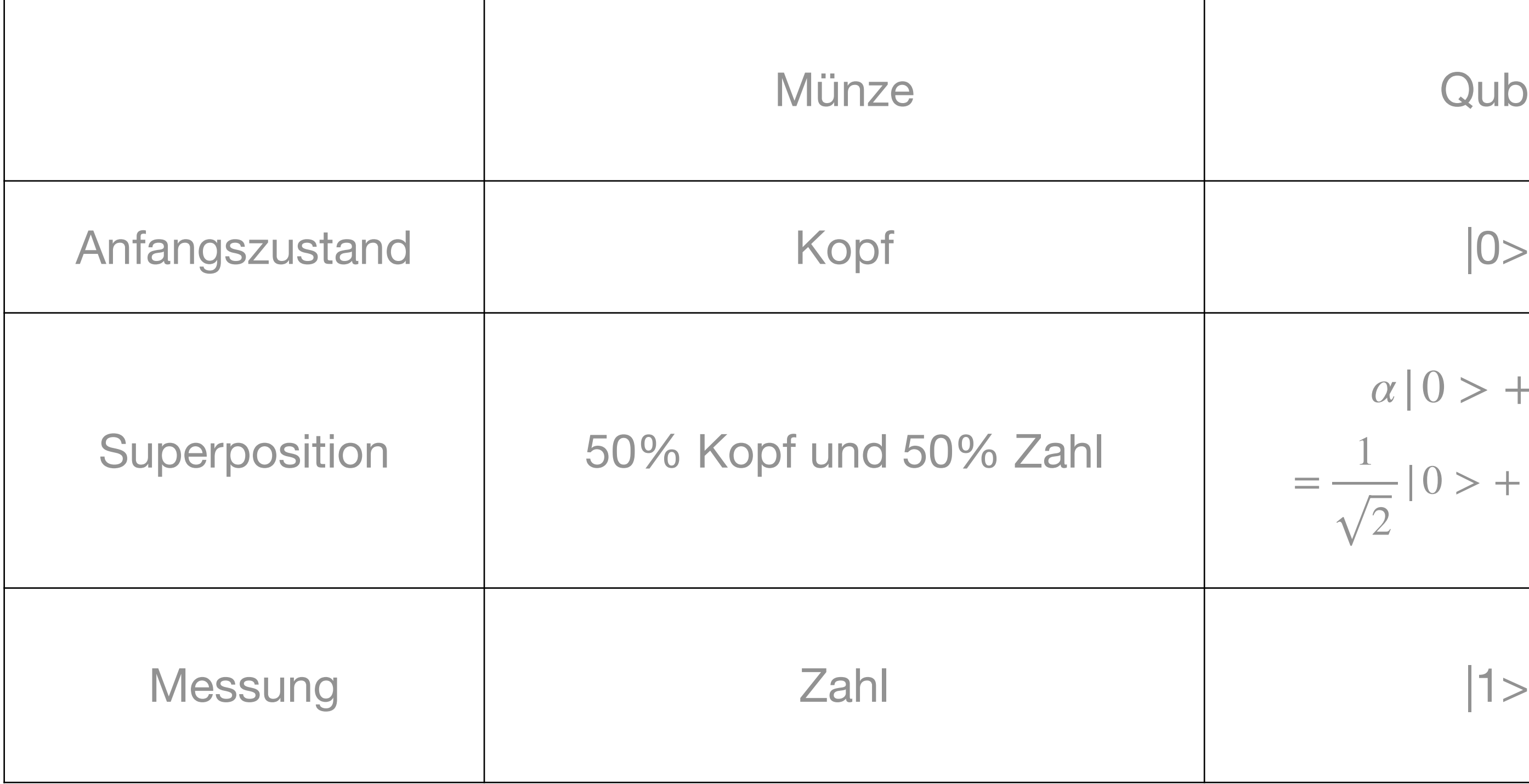

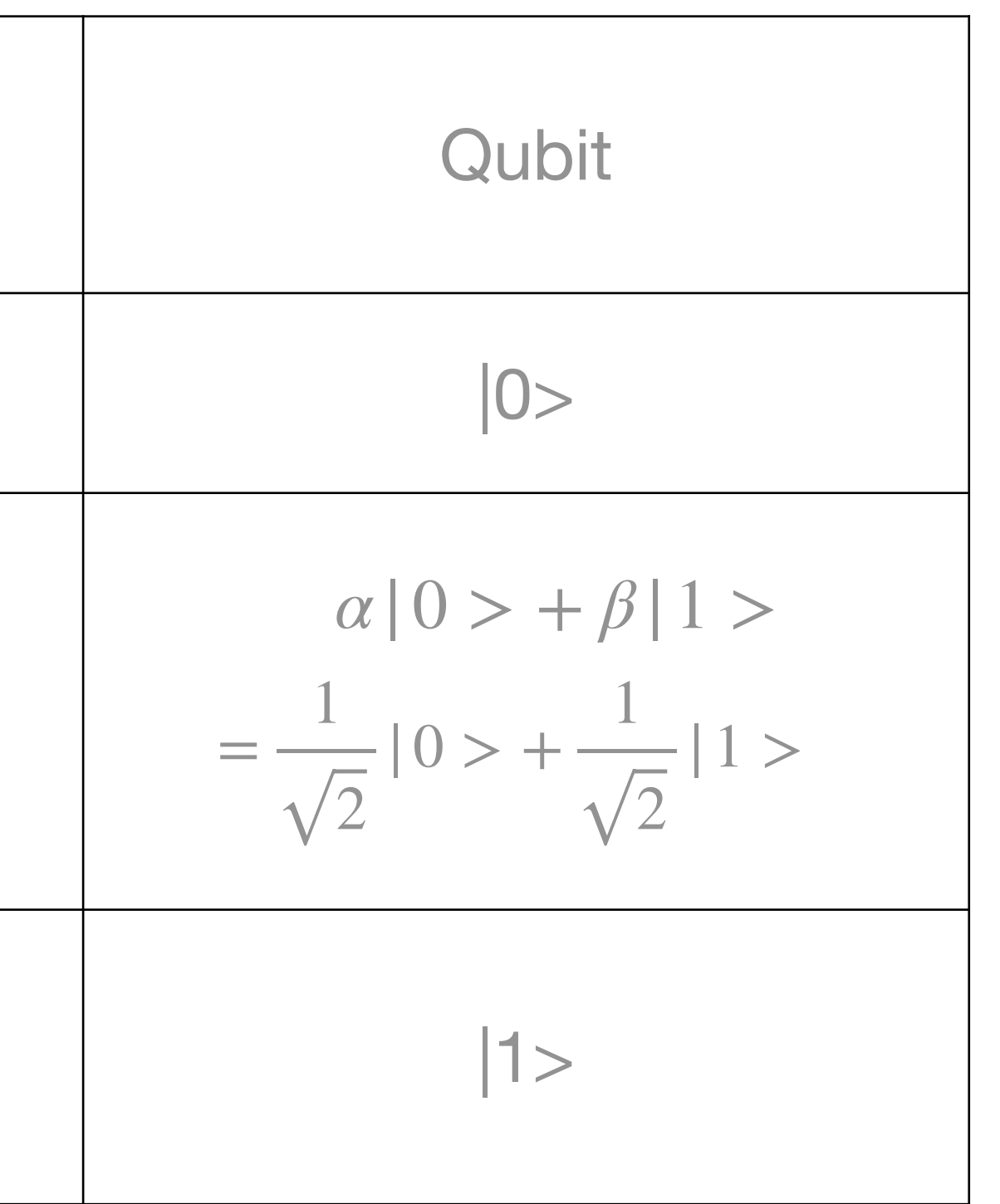

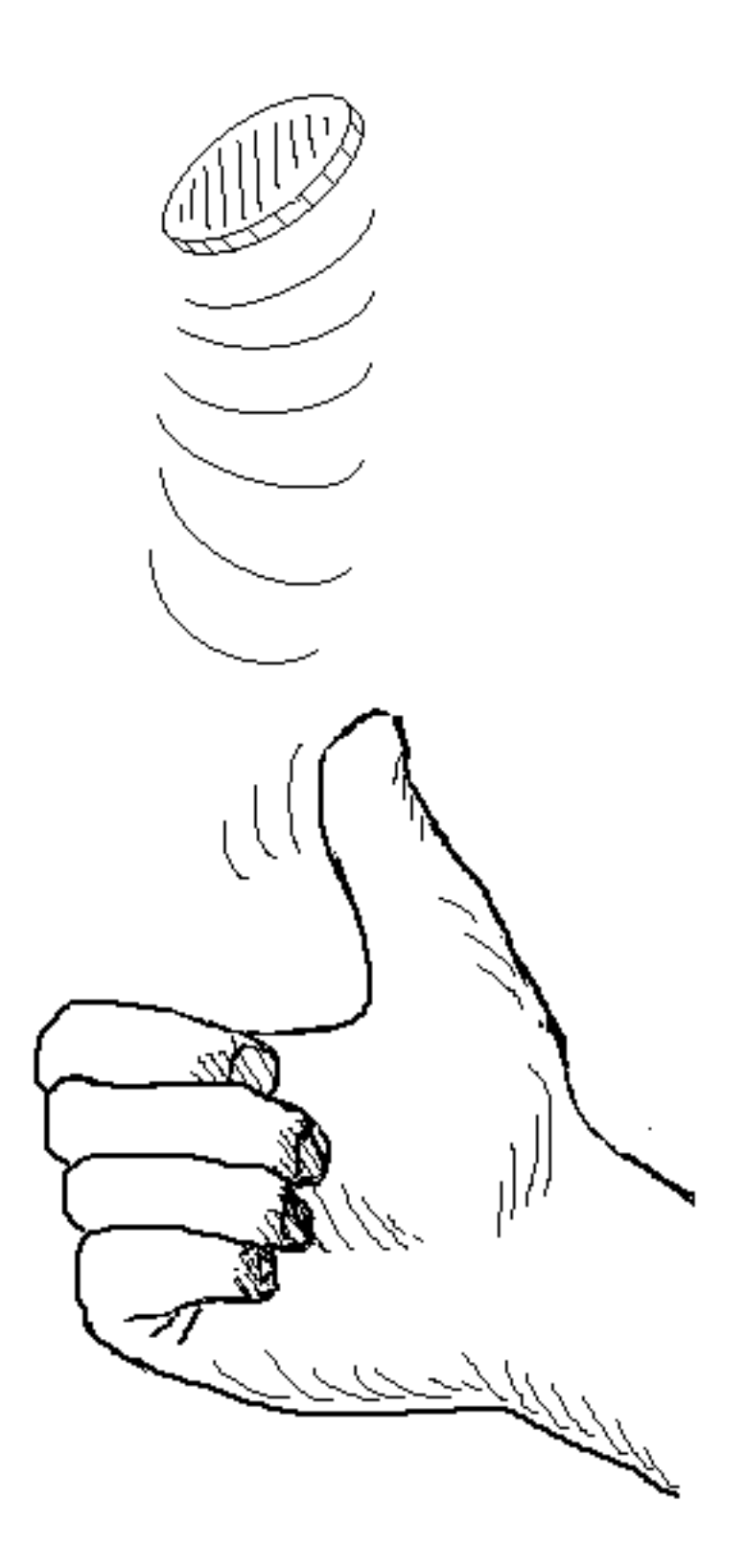

### **2 Qubits**

- Mögliche Zustände: |00>, |01>, |10>, |11>
- Zwei Qubits in Zuständen  $\psi = a |0 \rangle + b |1 \rangle$  und  $\phi = c |0 \rangle + d |1 \rangle$ können als ein System betrachtet werden.
	- $\Phi = (a | 0 > + b | 1 > (c | 0 > + d | 1 >))$  $= ac |00 \rangle + ad |01 \rangle + bc |10 \rangle + bd |11 \rangle$
- •
- Jedes Qubit wird einzeln gemessen.

### **Verschränkung**

- Zwei (oder mehr) Objekte sind nicht unabhängig voneinander, obwohl räumlich getrennt.
- Albert Einstein: "spukhafte Fernwirkung"
- $\psi = a |00 \rangle + b |11 \rangle$

#### **Quantenschaltung**

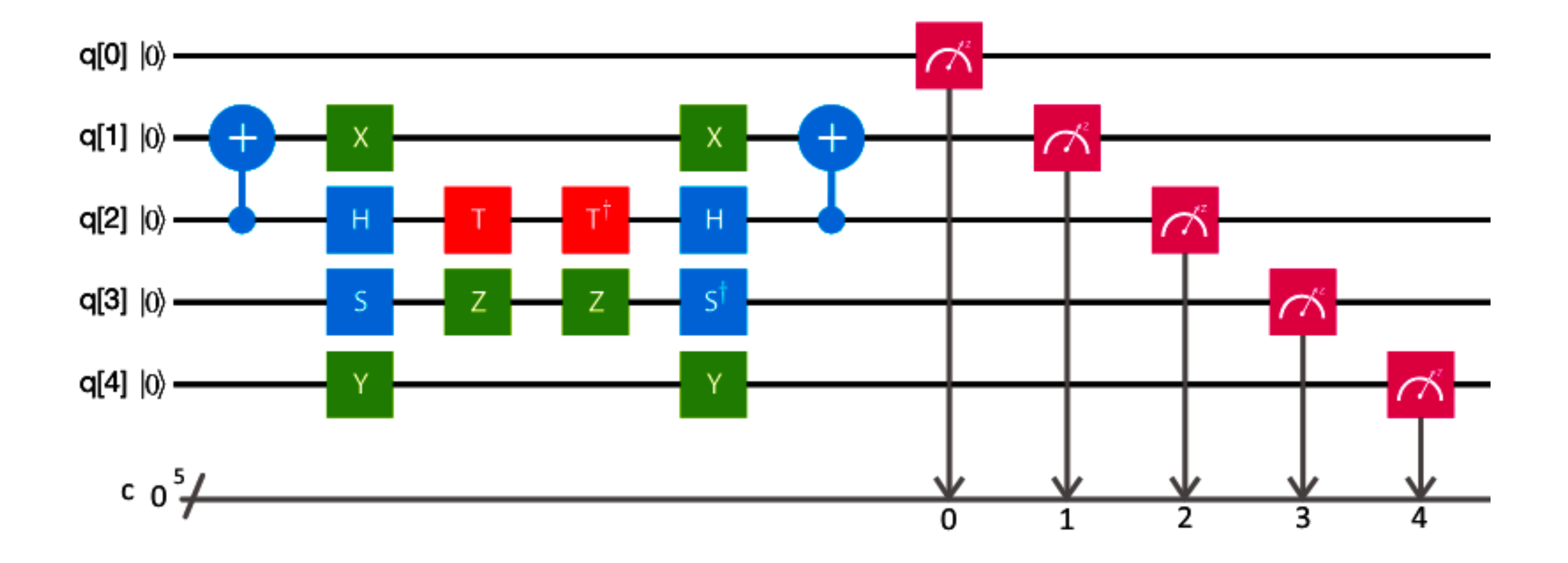

https://towardsdatascience.com/what-is-a-quantum-circuit-transpiler-ba9a7853e6f9

#### **Quantengatter**

- NOT-Gatter
- Hadamard-Gatter
- CNOT-Gatter

|0> |1>

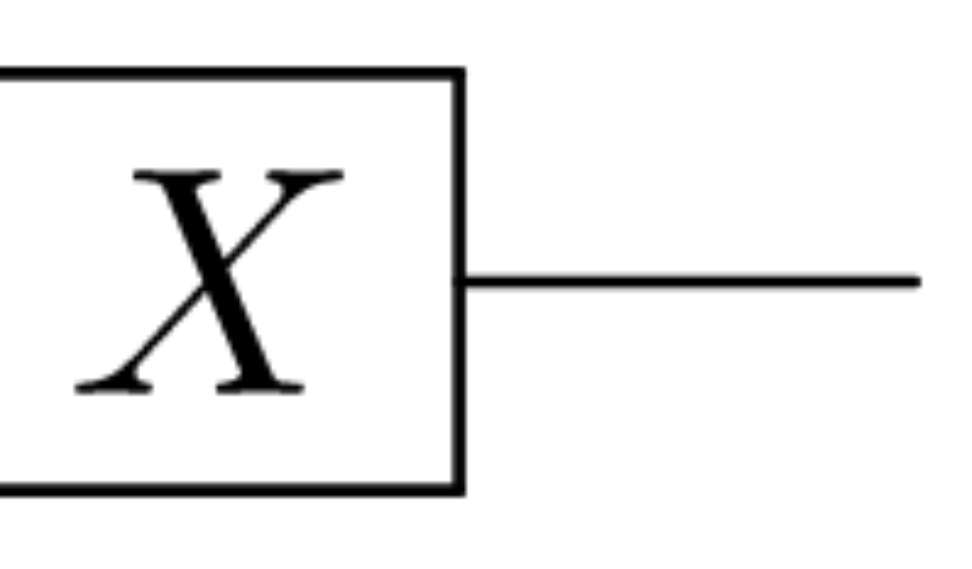

# |1> |0>

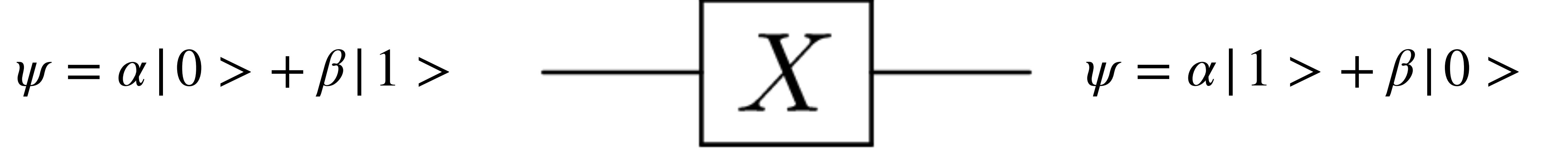

#### **Hadamard-Gatter**

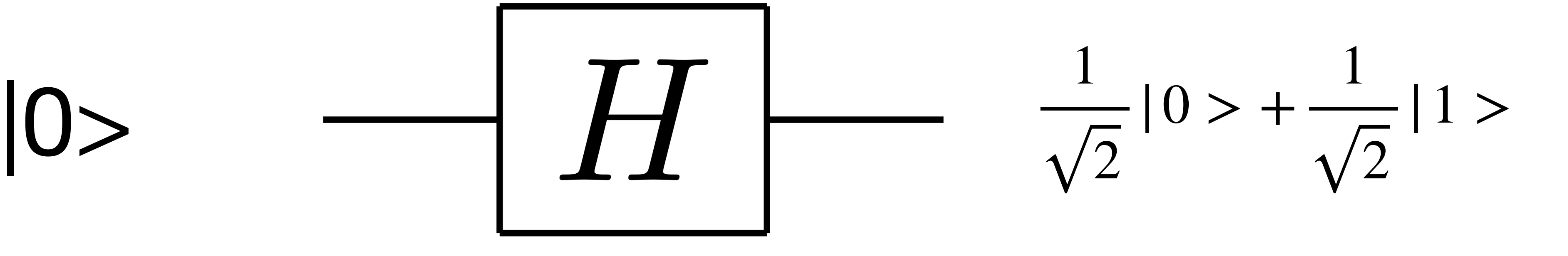

# IBM Quantum Composer

<https://quantum-computing.ibm.com/composer>

### **NOT und Hadamard Gatter**

Erstelle folgende Superpositionen mit Hilfe der NOT und Hadamard Gatter:

 $\cdot \psi = |111 \rangle$ • •  $\bullet$ <sup> $\psi$ </sup> =  $\Psi =$ 1 2  $100 > +$ 1 2  $|110 \rangle$  $\Psi =$ 1  $\frac{1}{2}$  | 001 > + 1  $\frac{1}{2}$ | 101 > + 1 1 8  $|000>$  + 1 8  $|001>$  + 1 8  $|010 \rangle +$ 1 8

$$
\frac{1}{2} |011 \rangle + \frac{1}{2} |111 \rangle
$$
  

$$
\frac{1}{\sqrt{8}} |011 \rangle + \frac{1}{\sqrt{8}} |100 \rangle + \frac{1}{\sqrt{8}} |101 \rangle + \frac{1}{\sqrt{8}} |110 \rangle + \frac{1}{\sqrt{8}} |111
$$

 $\geq$ 

#### **Münzwurf**

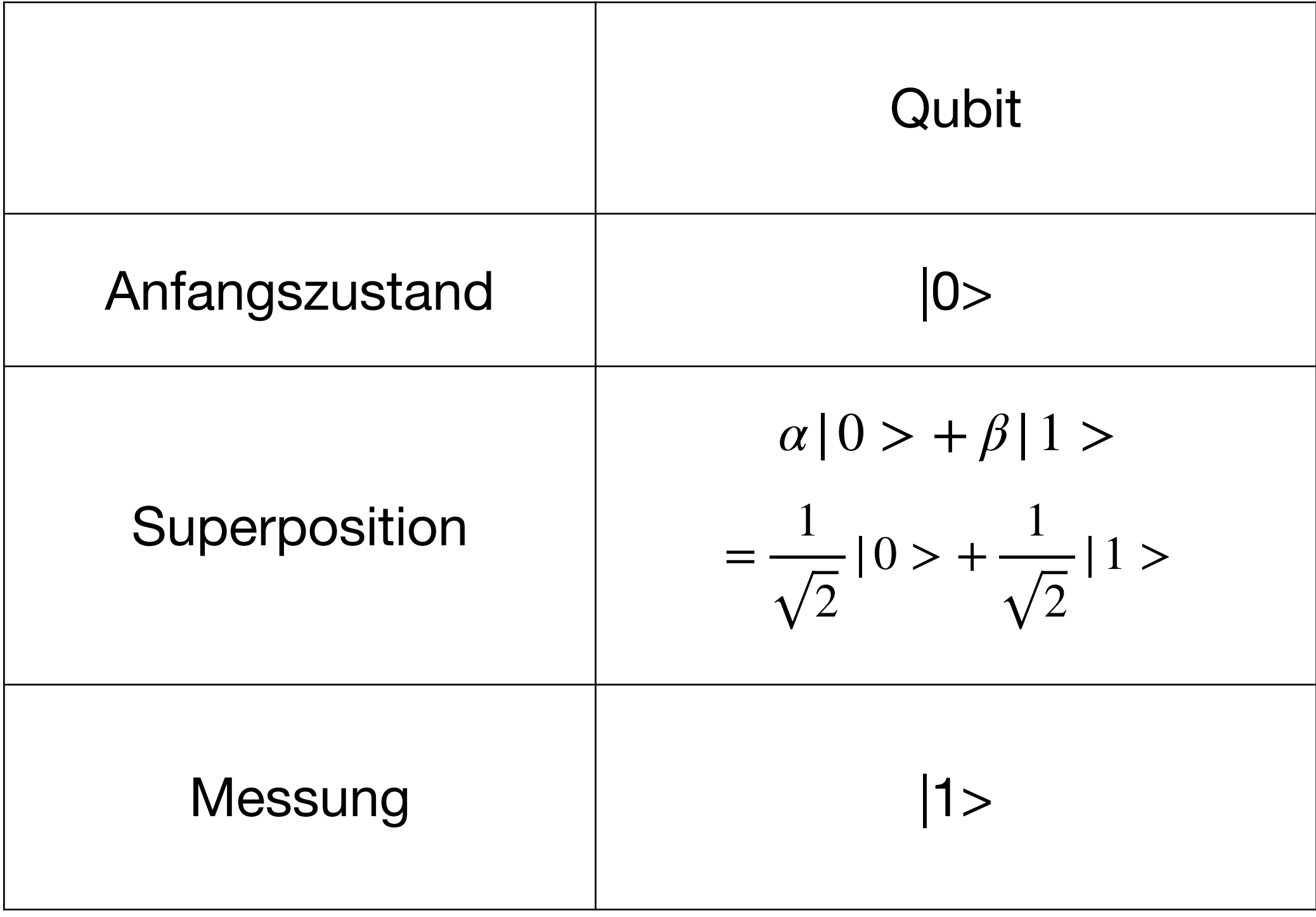

#### **Münzwurf**

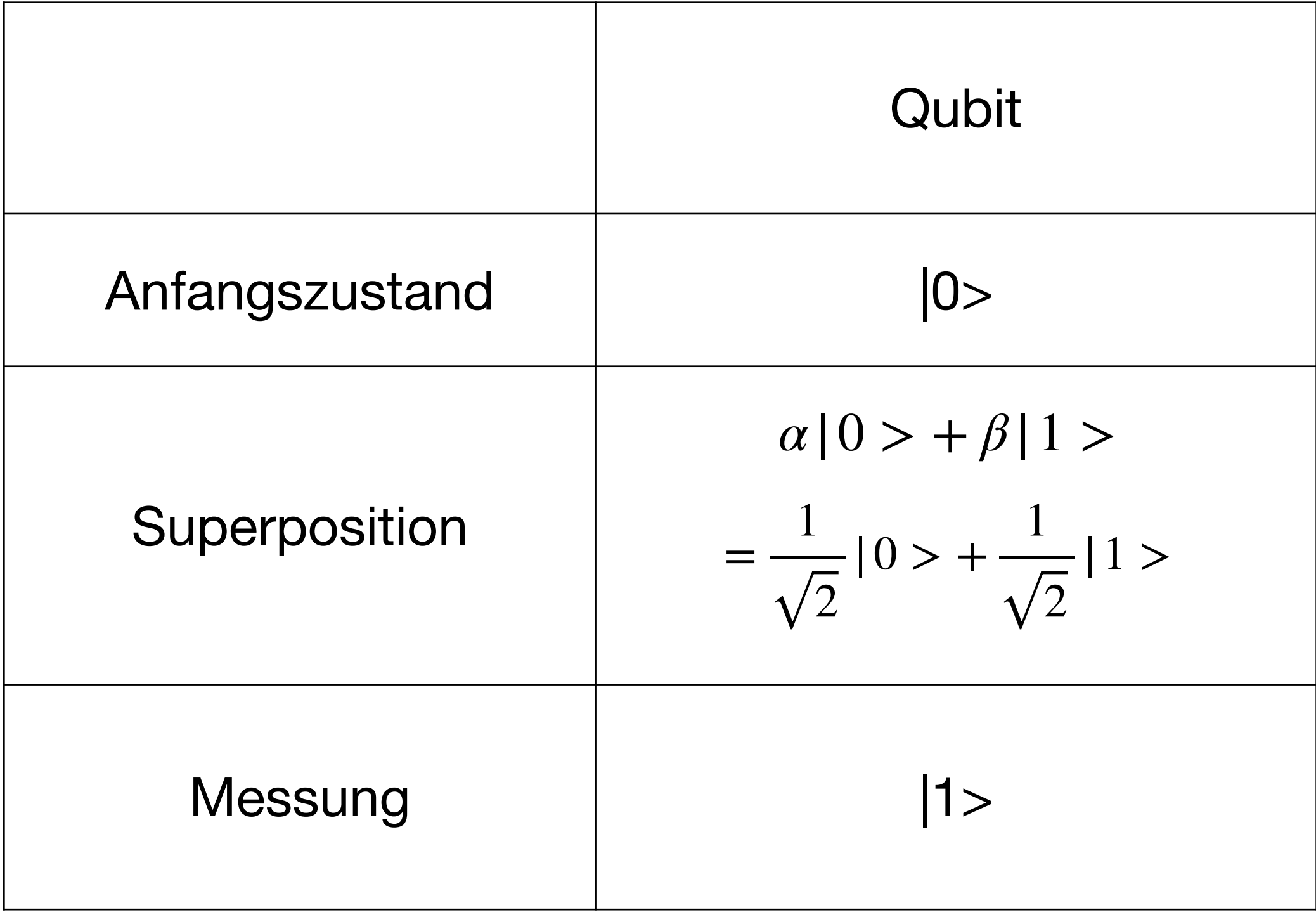

![](_page_25_Figure_2.jpeg)

![](_page_26_Figure_1.jpeg)

![](_page_27_Figure_1.jpeg)

|00> |01>

|10>

|11>

![](_page_28_Figure_4.jpeg)

|00> |01> |10>

 $|11>$ 

![](_page_29_Picture_3.jpeg)

# |00> |01>  $|11\rangle$ |10>

- Eine Quantenschaltung mit 2 Qubits
- Ein Hadamard-Gatter auf das erste Qubit
- Ein CNOT-Gatter mit dem ersten Qubit als Kontroll-Qubit

- In welchem/welchen Zustand/Zuständen sind die Qubits am Ende? Was kann von der Schaltung rechts ablesen?
- Was fehlt, damit die Quantenschaltung vollständig ist?

![](_page_30_Picture_7.jpeg)

![](_page_31_Picture_1.jpeg)

![](_page_32_Picture_1.jpeg)

# $\cup$

![](_page_33_Picture_1.jpeg)

![](_page_33_Picture_2.jpeg)

![](_page_34_Picture_1.jpeg)

![](_page_34_Picture_2.jpeg)

![](_page_34_Picture_3.jpeg)

![](_page_34_Picture_4.jpeg)

![](_page_34_Picture_5.jpeg)

![](_page_35_Figure_1.jpeg)

![](_page_35_Figure_2.jpeg)

# **NOT, CNOT und Hadamard Gatter**

Erstelle folgende Superpositionen mit Hilfe der NOT, CNOT und Hadamard Gatter:

![](_page_36_Figure_2.jpeg)

### **Danksagung**

*Qu:Explained* wird gefördert vom **Bundesministerium für Bildung und Forschung**

#### im Rahmen des Förderprogramms **Quantentechnologien – von den Grundlagen zum Markt**

**GEFÖRDERT VOM** 

![](_page_37_Picture_7.jpeg)

**Bundesministerium** für Bildung und Forschung

unter dem Förderkennzeichen **13N15413**.